# **C9530-404Q&As**

IBM Integration Bus V9.0 Solution Development

### **Pass IBM C9530-404 Exam with 100% Guarantee**

Free Download Real Questions & Answers **PDF** and **VCE** file from:

**https://www.leads4pass.com/c9530-404.html**

100% Passing Guarantee 100% Money Back Assurance

Following Questions and Answers are all new published by IBM Official Exam Center

**C** Instant Download After Purchase

**83 100% Money Back Guarantee** 

365 Days Free Update

**Leads4Pass** 

800,000+ Satisfied Customers

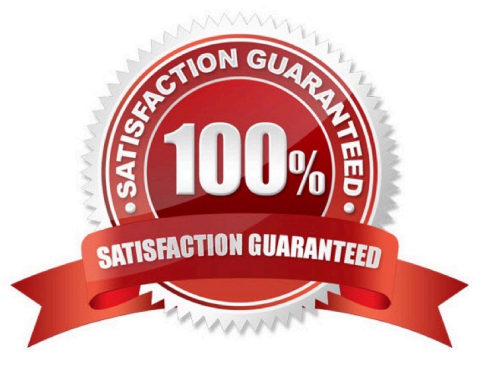

## **Leads4Pass**

#### **QUESTION 1**

A solution developer is considering creating a WebSphere MQ service and a DB2 database service to be consumed by a message flow.

What are characteristics of database services and WebSphere MQ services?(Select three.)

A. A database service can only be called froma database node.

B. A database service can be stored in the IBM Integration Bus Integration Registry.

C. A MQ Service can be stored in the IBM Integration Bus Integration Registry.

D. Database services and WebSphere MQ services are defined with WSDL.

E. Service Discovery can be used to create database and WebSphere MQ services.

F. In a database services, only Insert, Update, and Delete database operations are supported.

#### Correct Answer: CDE

#### **QUESTION 2**

A solution developer wants to monitor how much Java processing memory is currently allocated to an integration server. A flow is currently deployed.

Assuming resource statistics collection has been started, which step will allow the developer to obtain these statistics?

A. Expand Integration Nodes folder in IBM Integration Explorer Choose Window menu: Show view: Resource statistics Click JVM tab, and view CommittedMemoryInMB measurement

B. Expand Integration Nodes folder in IBM Integration Explorer Choose Window menu: Show view: Resource statistics Click JVM tab, and view UsedMemoryinMB measurement

C. Expand Integration Nodes in IBM Integration Toolkit Choose Window menu: Show view: Resource statistics Click JVM tab, and view UsedMemoryinMB measurement

D. Expand Integration Nodes in IBM Integration Toolkit Choose Window menu: Show view: Resource statistics Click JVM tab, and view CumulativeGCTimeInSeconds measurement

Correct Answer: B

#### **QUESTION 3**

A solution developer is defining a DFDL model for a file that defines a purchase order. A field in the header, ItemCount, defines the number of purchase order items contained in the purchase order. The schema model is defined as shown below.

### **Leads4Pass**

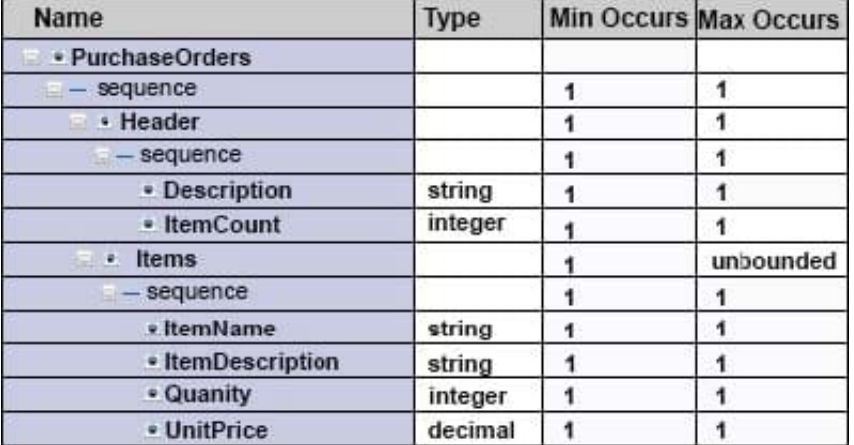

What modification must the developer make to the model to ensure that the number of items in the purchaseorder is equal to the value inItemCount?

A. Set theOccursCountKindproperty toImplicit.

B. Add an Assert toItemsthat tests that items is less than or equal toItemCount.

C. Add a variable instance to thesequenceelement that counts the number ofItems records.

D. Set theOccursCountKindproperty forItemstoExpressionand set the expression to{../Header/ItemCount}.

Correct Answer: A

#### **QUESTION 4**

A solution developer needs to connect to an IBM iSeries based warehouse system via Extensible Program Call Markup Language (xPCML). The solution developer chooses a configurable service to store the connection information of the system.

Which configurable service should the developer use?

A. IMSConnect

- B. UserDefined
- C. EISProviders
- D. CICSConnection
- Correct Answer: B

#### **QUESTION 5**

A business analyst is developing a Business Process Diagram which needs some business data from an external corporate service.The business analyst defined the inputs/outputs for the IBM Business Process Management (BPM) Standard Edition integration service and exported all information as a.twxfile and delivered it to the IBM Integration Bus solution developer.

What is the next step that the developer should take?

- A. Define a WSDL interface based on the information in the.twxfile.
- B. Import the.twxfileto create integration service in the Integration Toolkit.
- C. Import the.twxfile to create DFDL schema definition in the Integration Toolkit.
- D. Use the BPM Toolkit to convert the.twxfile into BAR file suitable for the Integration Toolkit.

Correct Answer: A

#### **QUESTION 6**

A financial institution runs IBM Integration Bus V9.0 as a messaging backbone for financial payments. A legal requirement is fraud detection of the payments. This requirement should be solved withIBM Integration Bus V9.0 business rules functionality. However, rule development and flow development phases are not aligned. In production, rules get updated weekly but message flows get updated quarterly.

Which component should the solution developer use to implement this requirement?

- A. HTTPRequest node
- B. SOAPRequest node
- C. UserDefined configurable service
- D. DecisionServiseRepository configurable service

Correct Answer: A

#### **QUESTION 7**

Which node allows the developer to receive the message in the XMLNSC domain and change it to a BLOB domain before writingit to the database?

- A. SCAInput
- B. Database
- C. DatabaseRoute
- D. ResetContentDescriptor

Correct Answer: B

#### **QUESTION 8**

A solution developer wants to use constant variables in the message flows. The solution developer decides to use a user-defined property in the ESQL code because the values can change at deployment time.

Which ESQL statement should the developer use to access a user-defined property in the ESQL?

- A. DECLARE variable CHARACTER \\' ?nitialValueExpression-\\'
- B. DECLARE variable SHARED CHARACTER \\' ?nitialValueExpression-\\'
- C. DECLARE variable EXTERNAL CHARACTER \\' ?nitialValueExpression-\\'
- D. DECLARE variable CONSTANT CHARACTER \\' ?nitialValueExpression-\\'

Correct Answer: C

**Leads4Pass** 

#### **QUESTION 9**

A solution developer wants to use the message flow debugger to troubleshoot a problem with a deployed flow.

What steps must the developer do to prepare for a debug session from within the Integration Toolkit?

A. Launch the debugger by right clicking the integration server where the flow is deployed. Set Java debug port if not already configured. Add at least one breakpoint to the flow to be debugged. Edit Source Lookup Path and add a container to source lookup path.

B. Launch the debugger by right clicking the flow deployed. Set Java debug port if not already configured. Add at least one breakpoint to the flow to be debugged.

Edit Source Lookup Path and add a container to source lookup path.

C. Launch the debugger by right clicking the flow deployed. Set Java debug port from the command line. Add at least one breakpoint to the flow to be debugged. Edit Source Lookup Path and add a container to source lookup path.

D. Launch the debugger by right clicking theintegration server where theflowisdeployed. Set Java debug portif not already configured. Add at least one breakpoint to the flow to be debugged. Add a container to source lookup path.

Correct Answer: C

#### **QUESTION 10**

When using the IBM built-in node to output a file using WebSphere MQ Managed File Transfer, which message tree must be used to override the node properties?

- A. Environment.Destination.File
- B. Environment.Destination.FTE
- C. LocalEnvironment.Destination.FTE
- D. LocalEnvironment.WrittenDestination.FTE

Correct Answer: D

```
C9530-404 VCE Dumps C9530-404 Exam Questions C9530-404 Braindumps
```